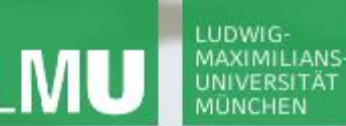

**Einführung in die Informatik**

 $\mathcal{L}$ 

**Programmierung und Softwareentwicklung**

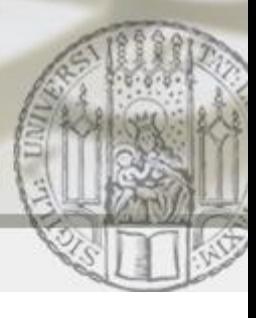

# Klassen

Annabelle Klarl

### Zentralübung zur Vorlesung

"Einführung in die Informatik: Programmierung und Softwareentwicklung"

http://www.pst.ifi.lmu.de/Lehre/wise-15-16/infoeinf

WS15/16

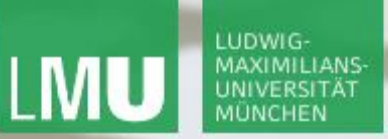

**Einführung in die Informatik Programmierung und Softwareentwicklung**

 $\mathcal{L}$ 

Action required now

 $\operatorname{\mathsf{\mathsf{\mathsf{S}}}}$ socrative

- 1. Smartphone: installiere die App "socrative student" **oder** Laptop: öffne im Browser [b.socrative.com/login/student](http://b.socrative.com/login/student)
- 2. Betrete den Raum **InfoEinf**.
- 3. Beantworte die erste Frage sofort!

 $\mathcal{L}$ 

## Klassen vs. Objekte

- Eine **Klasse** ist eine Schablone/Konstruktionsplan für eine Menge von gleichartigen Gegenständen, Dingen, Konzepten…
	- Z.B. **Klasse Mensch** mit den Eigenschaften Name, Geschlecht, Alter, Größe
- Ein **Objekt** füllt diese Schablone mit bestimmten Werten und ist eine konkrete Ausprägung der Klasse.
	- Z.B. Objekt Annabelle vom Klassentyp Mensch mit den Eigenschaften Name=Annabelle, Geschlecht=weiblich, Alter=29, Größe=165
	- Z.B. **Objekt Rolf Hennicker** vom Klassentyp Mensch mit den Eigenschaften Name=Rolf Hennicker, Geschlecht=männlich, Alter=…, Größe=…

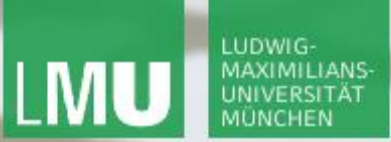

**Einführung in die Informatik Programmierung und Softwareentwicklung**

### Beispiel 1: Klasse Zimmer

Gegeben sei eine **Klasse Zimmer** mit den Eigenschaften m<sup>2</sup>, Anzahl Türen, Anzahl Fenster

 $\frac{1}{2}$ SOCIative Was ist ein Objekt der Klasse Zimmer?

- a) Kellerzimmer mit den Eigenschaften m<sup>2</sup> , Anzahl Türen
- b) Büro mit den Eigenschaften m<sup>2</sup>=15, Anzahl Türen=1
- c) Büro mit den Eigenschaften m<sup>2</sup>=15, Anzahl Türen=1, Anzahl Fenster=3
- d) Büro mit den Eigenschaften

m<sup>2</sup>=15, Anzahl Türen=1, Anzahl Fenster=3, Mitarbeiter=Annabelle

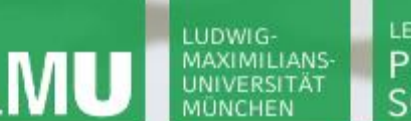

**Einführung in die Informatik Programmierung und Softwareentwicklung**

 $\mathcal{L}$ 

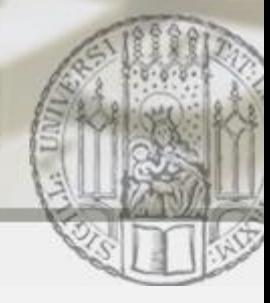

### Allgemeiner Aufbau einer Klasse in Java (1)

```
public class C {
       private type<sub>1</sub> attr<sub>1</sub>;
        ...
       private type<sub>n</sub> attr<sub>n</sub>;
       public C(params) {body}
        ...
                                           Attribute (Eigenschaften)
                                                Konstruktoren
```
}

…

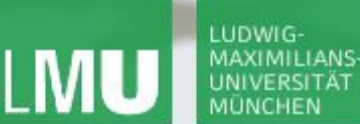

**Einführung in die Informatik**

**Programmierung und Softwareentwicklung**

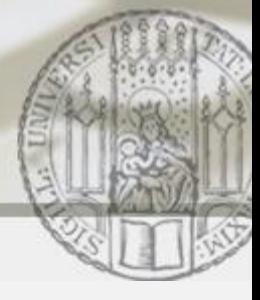

### Beispiel 2: Klasse Mensch (1)

```
public class Mensch {
     private String name;
     private String geschlecht;
     private int alter;
     private int groesse;
                                   Attribute (Eigenschaften)
```

```
public Mensch(String name0, String geschlecht0, 
              int alter0, int groesse0) {
     this.name = name()this.geschlecht = geschlecht0;
     this.alter = alter0;
     this.groesse = groesse0;
}
```
KonstruktorKonstrukto

**Einführung in die Informatik Programmierung und Softwareentwicklung**

 $\mathcal{L}$ 

### Methoden einer Klasse

- Ein Klasse legt nicht nur die charakteristische Eigenschaften fest, sondern auch das charakteristische Verhalten.
- Das charakteristische Verhalten wird durch Methoden beschrieben:
	- Methoden können **Auskunft über den aktuellen Zustand**  eines Objekts geben.
	- Methoden können den aktuellen Zustand eines Objekts **verändern**.
	- Methoden können möglicherweise den aktuellen Zustand **anderer Objekte verändern**.
	- Methoden können **komplexe Berechnungen** anstellen.

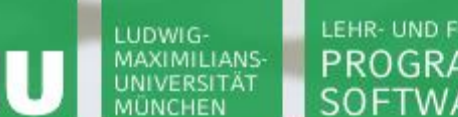

**Einführung in die Informatik Programmierung und Softwareentwicklung**

### Allgemeiner Aufbau einer Klasse in Java (2)

```
public class C {
       private type<sub>1</sub> attr<sub>1</sub>;
        ...
       private type<sub>n</sub> attr<sub>n</sub>;
       public C(params) {body}
        ...
       public type<sub>1</sub>/void methodName<sub>1</sub>(params<sub>1</sub>) {body<sub>1</sub>}
        ...
       public type_{k}/void methodName_{k}(params_{k}) {body<sub>k</sub>}
                                          Klassen und Objekte 8 Methoden
                                            Attribute (Eigenschaften)
                                                  Konstruktoren
```
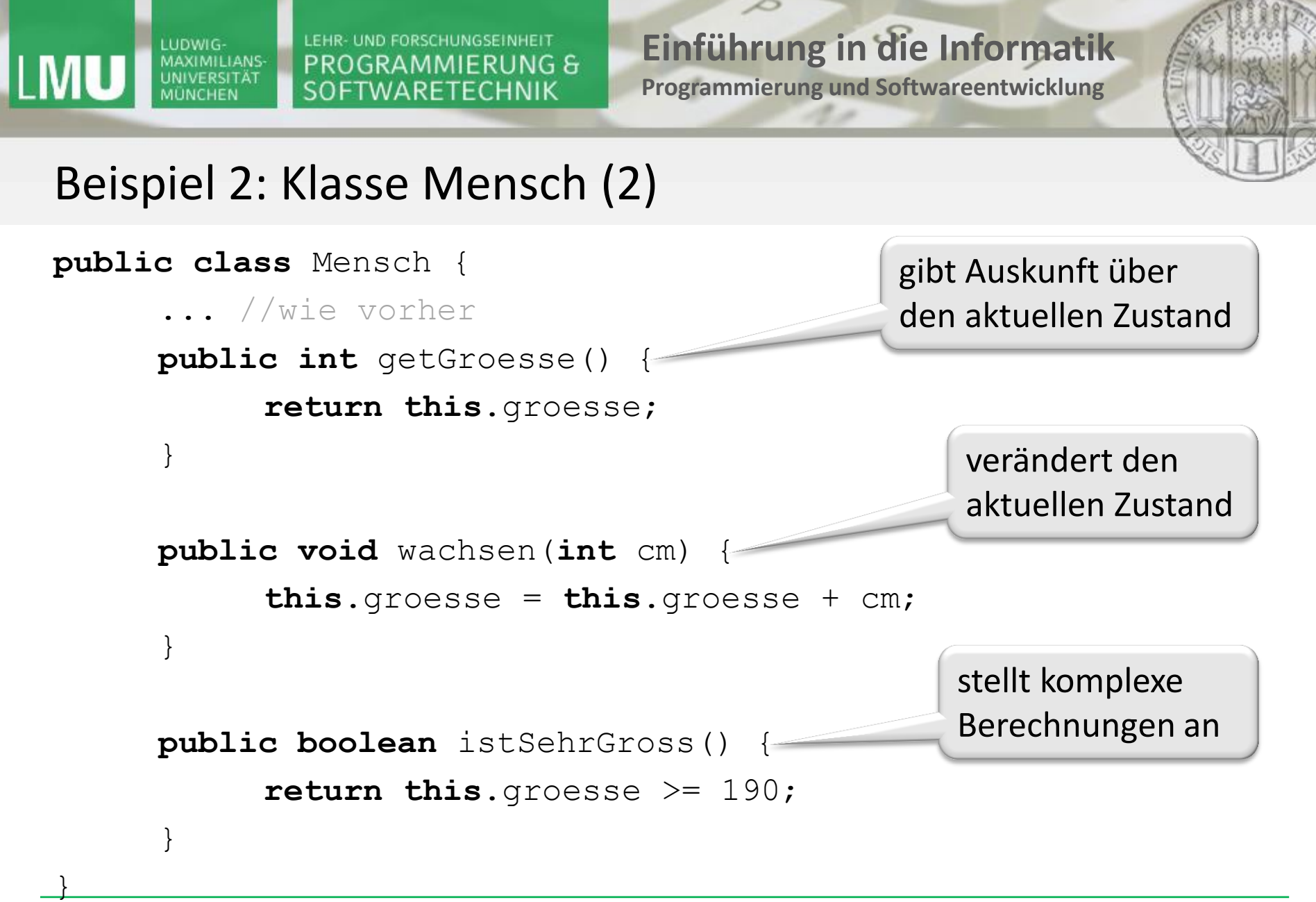

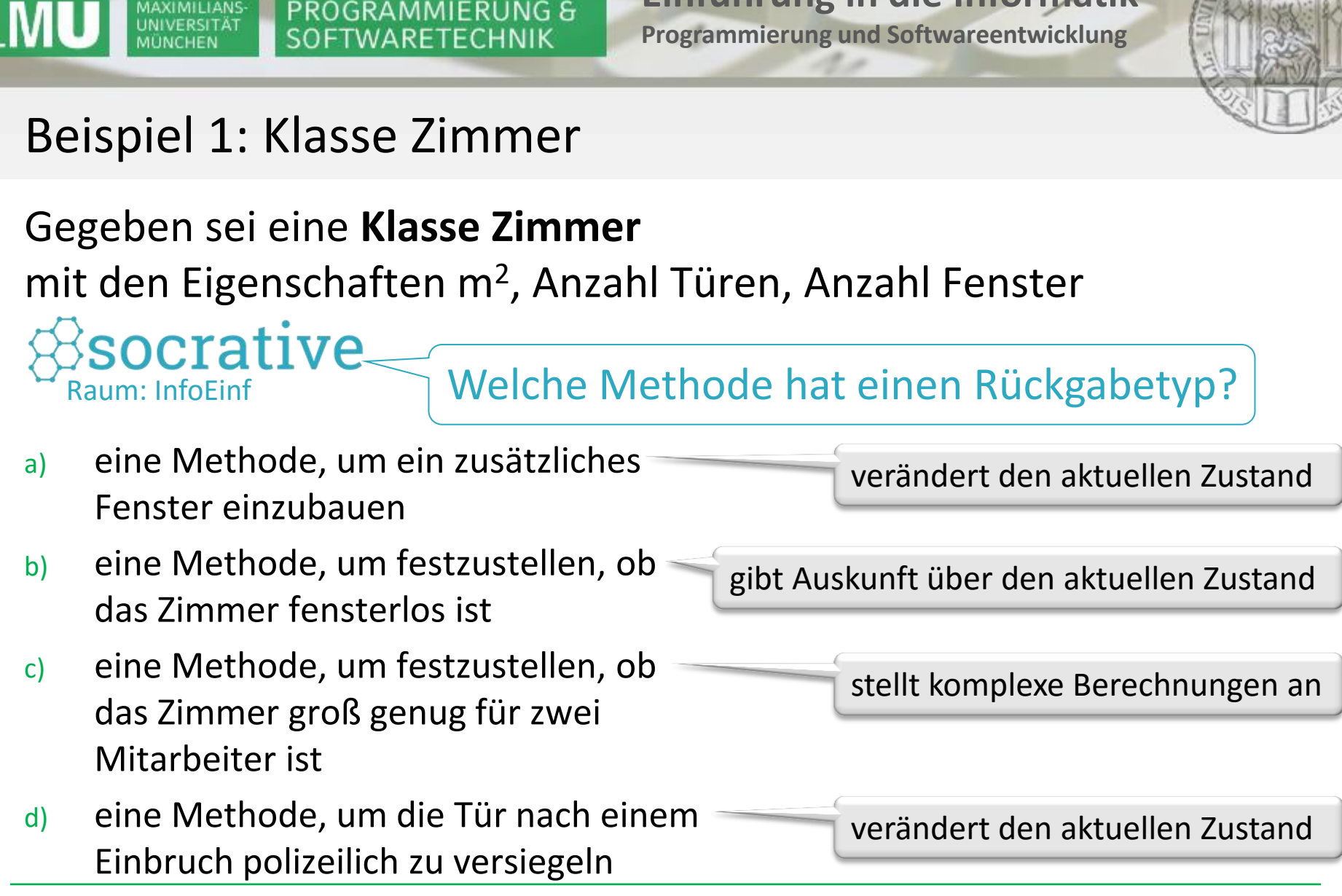

LEHR- UND FORSCHUNGSEINHEIT

LUDWIG-**MAXIMILIANS**  **Einführung in die Informatik**

Annabelle Klarl:

**Einführung in die Informatik Programmierung und Softwareentwicklung**

 $\mathcal{L}$ 

### Objekterzeugung und -verwendung

Objekte werden meistens in Methoden anderer Klassen erzeugt und benutzt:

```
public class MenschTest {
   public static void main(String[] args) {
      Mensch annabelle = 
          new Mensch("Annabelle", "weiblich", 28, 165);
      int g1 = annabelle.getGroesse(); //ergibt 165
      annabelle.wachsen(10);
      int g2 = annabelle.getGroesse(); //ergibt 175
   }
```
![](_page_11_Picture_0.jpeg)

**Einführung in die Informatik**

Raum: InfoEinf

socrat

**Programmierung und Softwareentwicklung**

 $\mathcal{L}$ 

Beispiel 3: Objekte im Speicher

```
public class Vertauscher {
       public void vertausche(int a, int b){
              int tmp = a;a = b:
              b = tmp;}
       public static void main(String[] args) {
             Vertauscher v = new Vertauscher();
              int x = 1, y = 2;
              System.out.println("x=" + x +", y=" + y);
             v.vertausche(x, y);
              System.out.println("x=" + x +", y=" + y);
       }
                                             Welchen Wert 
                                             haben x und y am 
                                             Ende des Programms?
```
LEHR- UND FORSCHUNGSEINHEIT PROGRAMMIERUNG & **SOFTWARETECHNIK** 

**Einführung in die Informatik**

 $\mathcal{L}$ 

**Programmierung und Softwareentwicklung**

## Beispiel 3: Speicherentwicklung (1)

```
public class Vertauscher {
   public void vertausche(int a, int b) {
       int tmp = a;a = b;
       b = tmp;}
   public static void main(String[] args) {
       Vertauscher v = new Vertauscher();
       int x = 1, y = 2;
       v.vertausche(x, y);
   }
}
                                                 v
                                                 \mathbf{x} 1
                                                 \mathbf{y} | 2
                                                  Stack \sigma \qquad Heap \eta:Vertauscher
        Speicherzustand zum Zeitpunkt
                               Zu Beginn:
                               x=1, y=2
```
LEHR- UND FORSCHUNGSEINHEIT PROGRAMMIERUNG & SOFTWARETECHNIK

**Einführung in die Informatik**

 $\mathcal{L}$ 

**Programmierung und Softwareentwicklung**

# Beispiel 3: Speicherentwicklung (2)

![](_page_13_Figure_5.jpeg)

LEHR- UND FORSCHUNGSEINHEIT PROGRAMMIERUNG & **SOFTWARETECHNIK** 

**Einführung in die Informatik**

 $\mathcal{L}$ 

**Programmierung und Softwareentwicklung**

### Beispiel 3: Speicherentwicklung (3)

![](_page_14_Figure_5.jpeg)

LEHR- UND FORSCHUNGSEINHEIT PROGRAMMIERUNG & SOFTWARETECHNIK

**Einführung in die Informatik**

 $\mathcal{L}$ 

**Programmierung und Softwareentwicklung**

## Beispiel 3: Speicherentwicklung (4)

```
public class Vertauscher {
   public void vertausche(int a, int b) {
       int tmp = a;a = b:
       b = tmp;}
   public static void main(String[] args) {
       Vertauscher v = new Vertauscher();
       int x = 1, y = 2;
       v.vertausche(x, y);
   }
}
                                                 v
                                                 \mathbf{x} 1
                                                 \mathbf{y} | 2
                                                  Stack \sigma \qquad Heap \eta:Vertauscher
                                             this
                                                 a 2
                                                  | 2
                                               tmp 1
        Speicherzustand zum Zeitpunkt
                               Zu Beginn:
                               x=1, y=2
```
LEHR- UND FORSCHUNGSEINHEIT PROGRAMMIERUNG & SOFTWARETECHNIK

**Einführung in die Informatik**

 $\mathcal{L}$ 

**Programmierung und Softwareentwicklung**

### Beispiel 3: Speicherentwicklung (5)

![](_page_16_Figure_5.jpeg)

LEHR- UND FORSCHUNGSEINHEIT PROGRAMMIERUNG & SOFTWARETECHNIK

**Einführung in die Informatik**

 $\mathcal{L}$ 

**Programmierung und Softwareentwicklung**

### Beispiel 3: Speicherentwicklung (6)

```
public class Vertauscher {
   public void vertausche(int a, int b) {
       int tmp = a;a = b;
       b = tmp;}
   public static void main(String[] args) {
       Vertauscher v = new Vertauscher();
       int x = 1, y = 2;
       v.vertausche(x, y);
   }
}
                                                 v
                                                 \mathbf{x} | 1
                                                 y 2
                                                 Stack \sigma \qquad Heap \eta:Vertauscher
       Speicherzustand zum Zeitpunkt
                               Zu Beginn:
                               x=1, y=2
```
**Einführung in die Informatik Programmierung und Softwareentwicklung**

∠

![](_page_18_Picture_3.jpeg)

### Beispiel 3 (verbessert): Objekte im Speicher

Wir verwenden statt Werten vom Grunddatentyp **int** Objekte einer Klasse IntObjekt.

```
public class IntObjekt {
      public int wert;
```

```
public IntObjekt(int wert) {
       this.wert = wert;
}
```
**Einführung in die Informatik Programmierung und Softwareentwicklung**

![](_page_19_Picture_3.jpeg)

### Beispiel 3 (verbessert): Objekte im Speicher

```
public class Vertauscher {
    public void vertausche(IntObjekt a, IntObjekt b) {
        int tmp = a.wert;a. wert = b. wert;
        b.wert = tmp;}
    public static void main(String[] args) {
        Vertauscher v = new Vertauscher();
        IntObjekt xObjekt = new IntObjekt(1);
        IntObjekt yObjekt = new IntObjekt(2);
        System.out.println("xObjekt.wert=" + xObjekt.wert + 
                             ", yObjekt.wert=" + yObjekt.wert);
        v.vertausche(xObjekt, yObjekt);
        System.out.println("xObjekt.wert=" + xObjekt.wert + 
                             ", yObjekt.wert=" + yObjekt.wert);}}
                                                     x0b<sup>=1</sup>,
                                                     y<sub>Obj</sub>=2xOb\overline{z} = 2,
                                                                   yObj=1
```
LEHR- UND FORSCHUNGSEINHEIT PROGRAMMIERUNG & **SOFTWARETECHNIK** 

**Einführung in die Informatik Programmierung und Softwareentwicklung**

![](_page_20_Picture_3.jpeg)

### Beispiel 3 (verbessert): Speicherentwicklung (1)

```
public class Vertauscher {
  public void vertausche(IntObjekt a, IntObjekt b) {
     int tmp = a.wert;
     a.wert = b.wert;
     b. \text{wert} = \text{tmp};}
  public static void main(String[] args) {
     Vertauscher v = new Vertauscher();
     IntObjekt xObjekt = new IntObjekt(1);
     IntObjekt yObjekt = new IntObjekt(2);
     \overline{v}. vertausche (xObjekt, yObjekt);
   }
}
                                                 v
                                         xObjekt
                                         yObjekt
                                                                     Heap \eta:Vertauscher
        Speicherzustand zum Zeitpunkt
                                                                   :IntObjekt
                                                                    wert = 1:IntObjekt
                                                                    wert = 2Zu Beginn:
                      yObj.wert=2, 
                      xObj.wert=1
                                                  Stack \sigma
```
#### LUDWIG-MAXIMILIANS-UNIVERSITÄT

LEHR- UND FORSCHUNGSEINHEIT PROGRAMMIERUNG & SOFTWARETECHNIK

**Einführung in die Informatik Programmierung und Softwareentwicklung**

![](_page_21_Picture_3.jpeg)

# Beispiel 3 (verbessert): Speicherentwicklung (2)

![](_page_21_Figure_5.jpeg)

LEHR- UND FORSCHUNGSEINHEIT PROGRAMMIERUNG & **SOFTWARETECHNIK** 

**Einführung in die Informatik Programmierung und Softwareentwicklung**

![](_page_22_Picture_3.jpeg)

### Beispiel 3 (verbessert): Speicherentwicklung (3)

```
public class Vertauscher {
  public void vertausche(IntObjekt a, IntObjekt b) {
     int tmp = a.wert;
     a.wert = b.wert;
     b. \text{wert} = \text{tmp};}
  public static void main(String[] args) {
     Vertauscher v = new Vertauscher();
     IntObjekt xObjekt = new IntObjekt(1);
     IntObjekt yObjekt = new IntObjekt(2);
     v.vertausche(xObjekt, yObjekt);
  }
}
                                                v
                                        xObjekt
                                        yObjekt
                                                                    Heap \eta:Vertauscher
       Speicherzustand zum Zeitpunkt
                                                                 :IntObjekt
                                                                  wert = 1:IntObjekt
                                                                  vert = 2this
                                                a
                                                b
                                             tmp 1
                                                 Stack \sigmaZu Beginn:
                     yObj.wert=2, 
                     xObj.wert=1
```
LEHR- UND FORSCHUNGSEINHEIT PROGRAMMIERUNG & **SOFTWARETECHNIK** 

**Einführung in die Informatik Programmierung und Softwareentwicklung**

![](_page_23_Picture_3.jpeg)

### Beispiel 3 (verbessert): Speicherentwicklung (4)

```
public class Vertauscher {
  public void vertausche(IntObjekt a, IntObjekt b) {
     int tmp = a.wert;
     a.wert = b.wert;
     \overrightarrow{b.wert} = tmp;
  }
  public static void main(String[] args) {
     Vertauscher v = new Vertauscher();
     IntObjekt xObjekt = new IntObjekt(1);
     IntObjekt yObjekt = new IntObjekt(2);
     v.vertausche(xObjekt, yObjekt);
  }
}
                                                v
                                        xObjekt
                                        yObjekt
                                                                    Heap \eta:Vertauscher
       Speicherzustand zum Zeitpunkt
                                                                  :IntObjekt
                                                                   vert = 2:IntObjekt
                                                                   wert = 2this
                                                a
                                                b
                                              tmp 1
                                                 Stack \sigmaZu Beginn:
                     yObj.wert=2, 
                     xObj.wert=1
```
LEHR- UND FORSCHUNGSEINHEIT PROGRAMMIERUNG & **SOFTWARETECHNIK** 

**Einführung in die Informatik Programmierung und Softwareentwicklung**

![](_page_24_Picture_3.jpeg)

### Beispiel 3 (verbessert): Speicherentwicklung (5)

```
public class Vertauscher {
  public void vertausche(IntObjekt a, IntObjekt b) {
     int tmp = a.wert;
     a.wert = b.wert;
     b. \text{wert} = \text{tmp};}
  public static void main(String[] args) {
     Vertauscher v = new Vertauscher();
     IntObjekt xObjekt = new IntObjekt(1);
     IntObjekt yObjekt = new IntObjekt(2);
     v.vertausche(xObjekt, yObjekt);
  }
}
                                                v
                                        xObjekt
                                        yObjekt
                                                                    Heap \eta:Vertauscher
       Speicherzustand zum Zeitpunkt
                                                                 :IntObjekt
                                                                  wert = 2:IntObjekt
                                                                  vert = 1this
                                                a
                                                b
                                             tmp 1
                                                 Stack \sigmaZu Beginn:
                     yObj.wert=2, 
                     xObj.wert=1
```
LEHR- UND FORSCHUNGSEINHEIT PROGRAMMIERUNG & **SOFTWARETECHNIK** 

**Einführung in die Informatik Programmierung und Softwareentwicklung**

![](_page_25_Picture_3.jpeg)

### Beispiel 3 (verbessert): Speicherentwicklung (6)

```
public class Vertauscher {
  public void vertausche(IntObjekt a, IntObjekt b) {
     int tmp = a.wert;
     a.wert = b.wert;
     b. \text{wert} = \text{tmp};}
  public static void main(String[] args) {
     Vertauscher v = new Vertauscher();
     IntObjekt xObjekt = new IntObjekt(1);
     IntObjekt yObjekt = new IntObjekt(2);
     v.vertausche(xObjekt, yObjekt);
  }
}
                                                v
                                        xObjekt
                                        yObjekt
                                                                   Heap \eta:Vertauscher
       Speicherzustand zum Zeitpunkt
                                                                 :IntObjekt
                                                                  wert = 2:IntObjekt
                                                                  wert = 1Stack \sigmaZu Beginn:
                     yObj.wert=2, 
                     xObj.wert=1
```